### **ПЕРВОЕ ВЫСШЕЕ ТЕХНИЧЕСКОЕ УЧЕБНОЕ ЗАВЕДЕНИЕ РОССИИ**

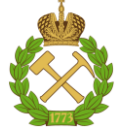

#### **МИНИСТЕРСТВО НАУКИ И ВЫСШЕГО ОБРАЗОВАНИЯ РОССИЙСКОЙ ФЕДЕРАЦИИ федеральное государственное бюджетное образовательное учреждение высшего образования САНКТ-ПЕТЕРБУРГСКИЙ ГОРНЫЙ УНИВЕРСИТЕТ**

**СОГЛАСОВАНО**

**УТВЕРЖДАЮ**

**Руководитель ОПОП ВО доцент В.Ю. Бажин**

\_\_\_\_\_\_\_\_\_\_\_\_\_\_\_\_\_\_\_\_\_\_\_\_\_

**\_\_\_\_\_\_\_\_\_\_\_\_\_\_\_\_\_\_\_\_\_\_ Проректор по образовательной деятельности Д.Г. Петраков**

# **РАБОЧАЯ ПРОГРАММА ДИСЦИПЛИНЫ** *СИСТЕМЫ УПРАВЛЕНИЯ В МЕТАЛЛУРГИИ ПРИ ДИСКРЕТНОМ ЗАПАЗДЫВАЮЩЕМ КОНТРОЛЕ*

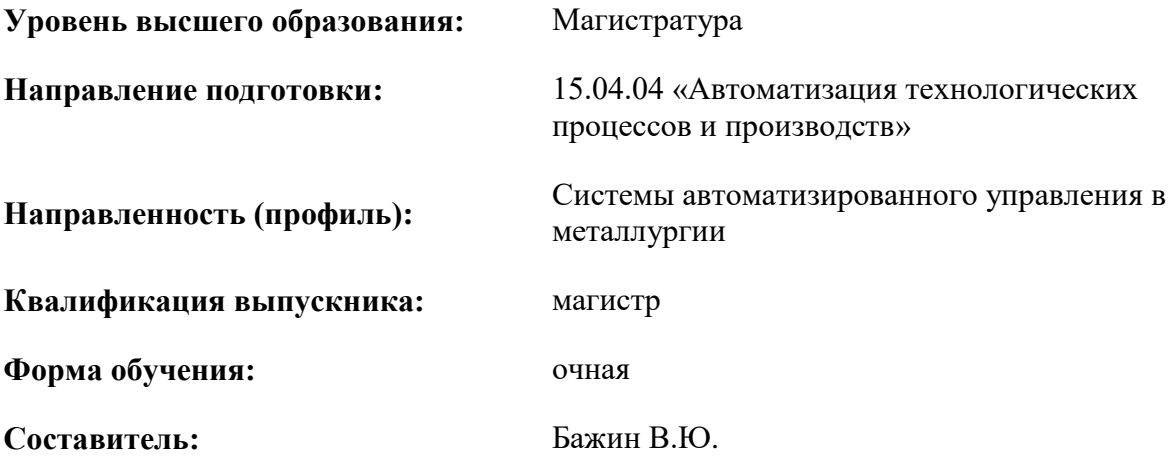

Санкт-Петербург

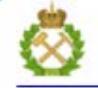

ДОКУМЕНТ ПОДПИСАН УСИЛЕННОЙ КВАЛИФИЦИРОВАННОЙ<br>ЭЛЕКТРОННОЙ ПОДПИСЬЮ

Ceprindinizar: 00F3 503F 985D 6537 76D4 6643 BD9B 6D2D IC Бертификат: 0019 9031 90318 0337 9034 9043<br>Владелец: Пашкевич Наталья Владимировна<br>Действителен: с 27.12.2022 по 21.03.2024

**Рабочая программа дисциплины** «Системы управления в металлургии при дискретном запаздывающем контроле» разработана:

- в соответствии с требованиями ФГОС ВО – магистратура по направлению подготовки 15.04.04 «Автоматизация технологических процессов и производств», утвержденного приказом Минобрнауки России № 1452 от 25.11.2020 г.;

- на основании учебного плана магистратуры по направлению подготовки 15.04.04 «Автоматизация технологических процессов и производств» направленность (профиль) «Системы автоматизированного управления в металлургии».

Составитель **Составитель С** 

**Рабочая программа рассмотрена и одобрена** на заседании кафедры автоматизации технологических процессов и производств от 15.02.2021 г., протокол № 12.

Заведующий кафедрой АТПП

д.т.н., доц., В.Ю. Бажин

#### **Рабочая программа согласована:**

Начальник отдела лицензирования, аккредитации и контроля качества образования \_\_\_\_\_\_\_\_\_\_\_\_ Ю.А. Дубровская Начальник отдела методического обеспечения учебного процесса \_\_\_\_\_\_\_\_\_\_\_\_ А.Ю. Романчиков

#### **1.ЦЕЛИ И ЗАДАЧИ ДИСЦИПЛИНЫ**

Целью изучения дисциплины «Системы управления в металлургии при дискретном запаздывающем контроле» является обучение студентов методам, правилам и способам контроля основных технологических параметров металлургических агрегатов для выбора рациональных характеристик устройств автоматического контроля; дать основы теории автоматического регулирования и управления, их приложение к эксплуатации приборов и средств автоматизации металлургического производства; ознакомить с применением микропроцессорной техники, автоматизированных систем управления технологическими процессами (АСУТП) и автоматизированными системами управления производством (АСУП) в металлургическом производстве.

Задачами дисциплины являются:

- изучение структуры и назначения основных элементов типовой автоматической системы регулирования (АСР);

- изучение методов определения характеристик объектов управления и основных закономерностей функционирования АСР;

- изучение типовых датчиков, приборов и способов контроля основных технологических параметров: температуры, давления, расхода, уровня и т.п.

- изучение назначения и типов вторичных приборов;

- изучение структуры АСУТП типовых металлургических процессов;

- изучение структуры и функции АСУП;

- изучение правил составления и чтения функциональных схем автоматизации отдельных агрегатов и участков.

#### **2. МЕСТО ДИСЦИПЛИНЫ В СТРУКТУРЕ ОПОП ВО**

Дисциплина «Системы управления в металлургии при дискретном запаздывающем контроле» относится к части, формируемой участниками образовательных отношений, основной профессиональной образовательной программы по направлению подготовки 15.04.04 «Автоматизация технологических процессов и производств» и изучается в 4-м семестре.

Предшествующими курсами (Для дисциплин, которые изучаются в первом семестре, предшествующие курсы не указываются), на которых непосредственно базируется дисциплина «Системы управления в металлургии при дискретном запаздывающем контроле» являются «Техническое обеспечение систем управления», «Математическое моделирование объектов и систем управления», «Проектирование систем автоматизации и управления», «Интеллектуальные системы».

Дисциплина «Системы управления в металлургии при дискретном запаздывающем контроле» является основополагающей для выполнения выпускной квалификационной работы.

#### **3. ПЛАНИРУЕМЫЕ РЕЗУЛЬТАТЫ ОБУЧЕНИЯ ПО ДИСЦИПЛИНЕ, СООТНЕСЕННЫЕ С ПЛАНИРУЕМЫМИ РЕЗУЛЬТАТАМИ ОСВОЕНИЯ ОБРАЗОВАТЕЛЬНОЙ ПРОГРАММЫ**

Процесс изучения дисциплины «Системы управления в металлургии при дискретном запаздывающем контроле» направлен на формирование следующих компетенций:

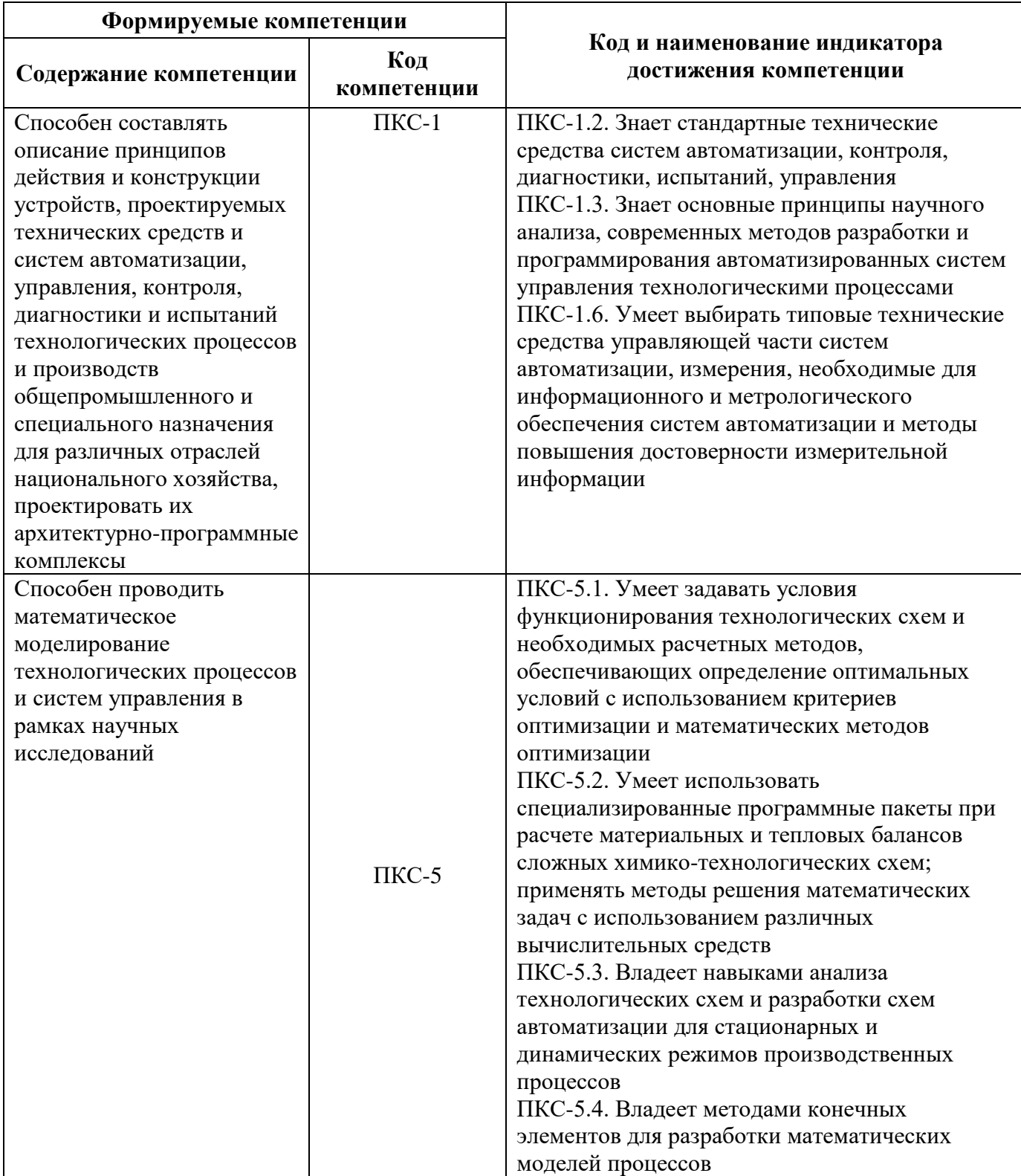

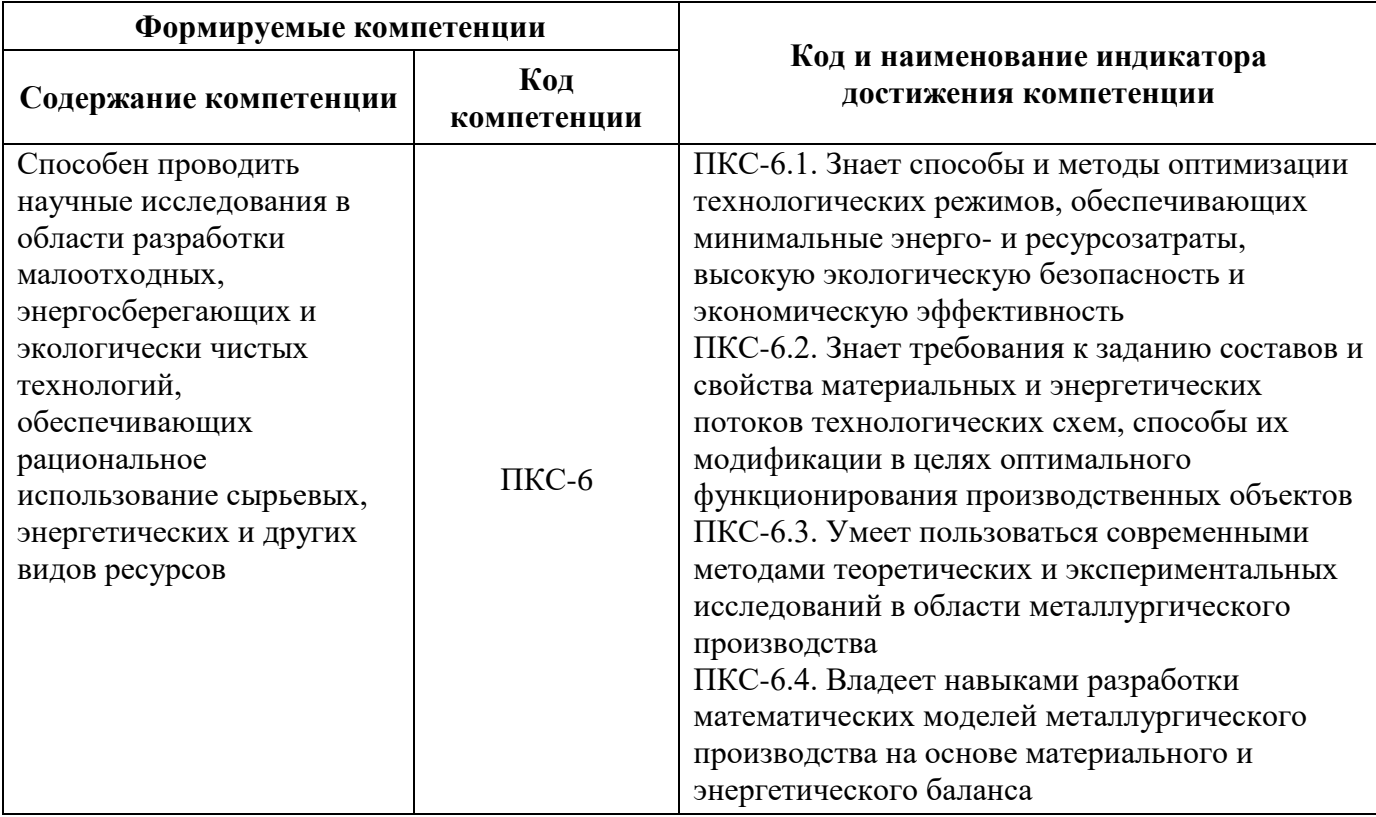

# **4. СТРУКТУРА И СОДЕРЖАНИЕ ДИСЦИПЛИНЫ**

## **4.1. Объем дисциплины и виды учебной работы**

Общая трудоемкость учебной дисциплины составляет 4 зачетных единиц, 144 ак. часов.

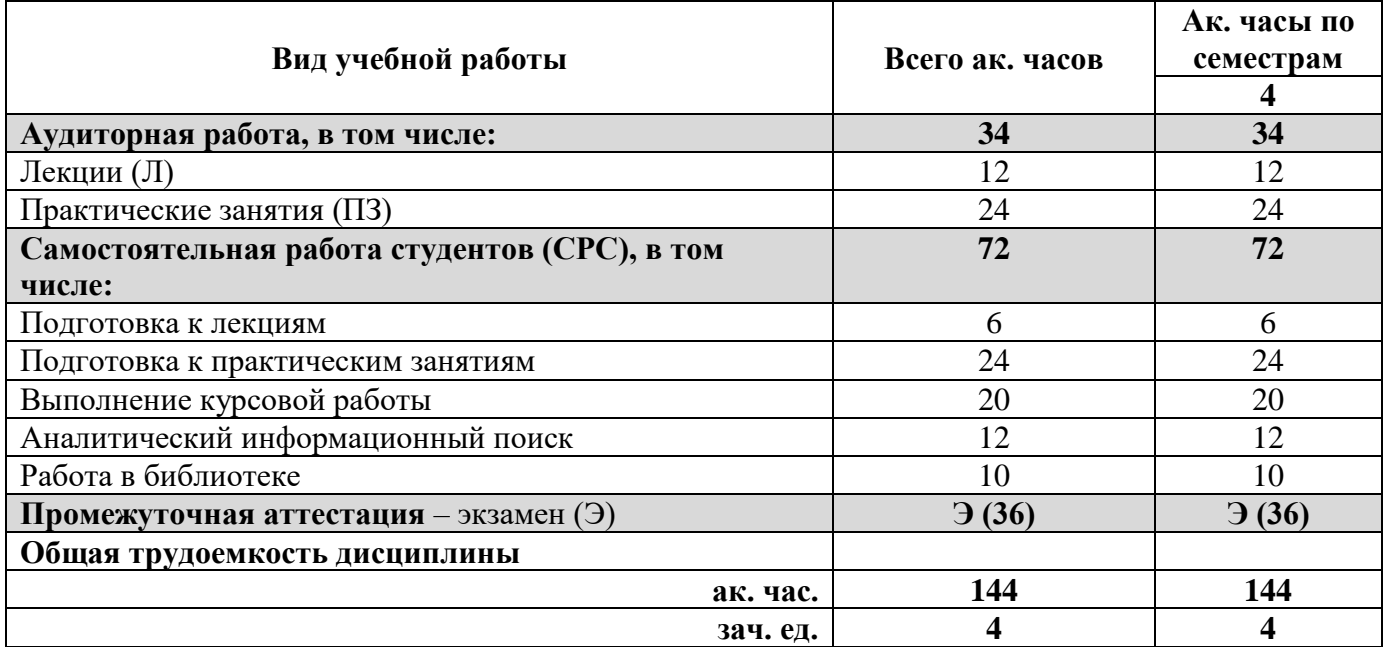

## **4.2. Содержание дисциплины**

Учебным планом предусмотрены: лекции, практические занятия, курсовая работа и самостоятельная работа.

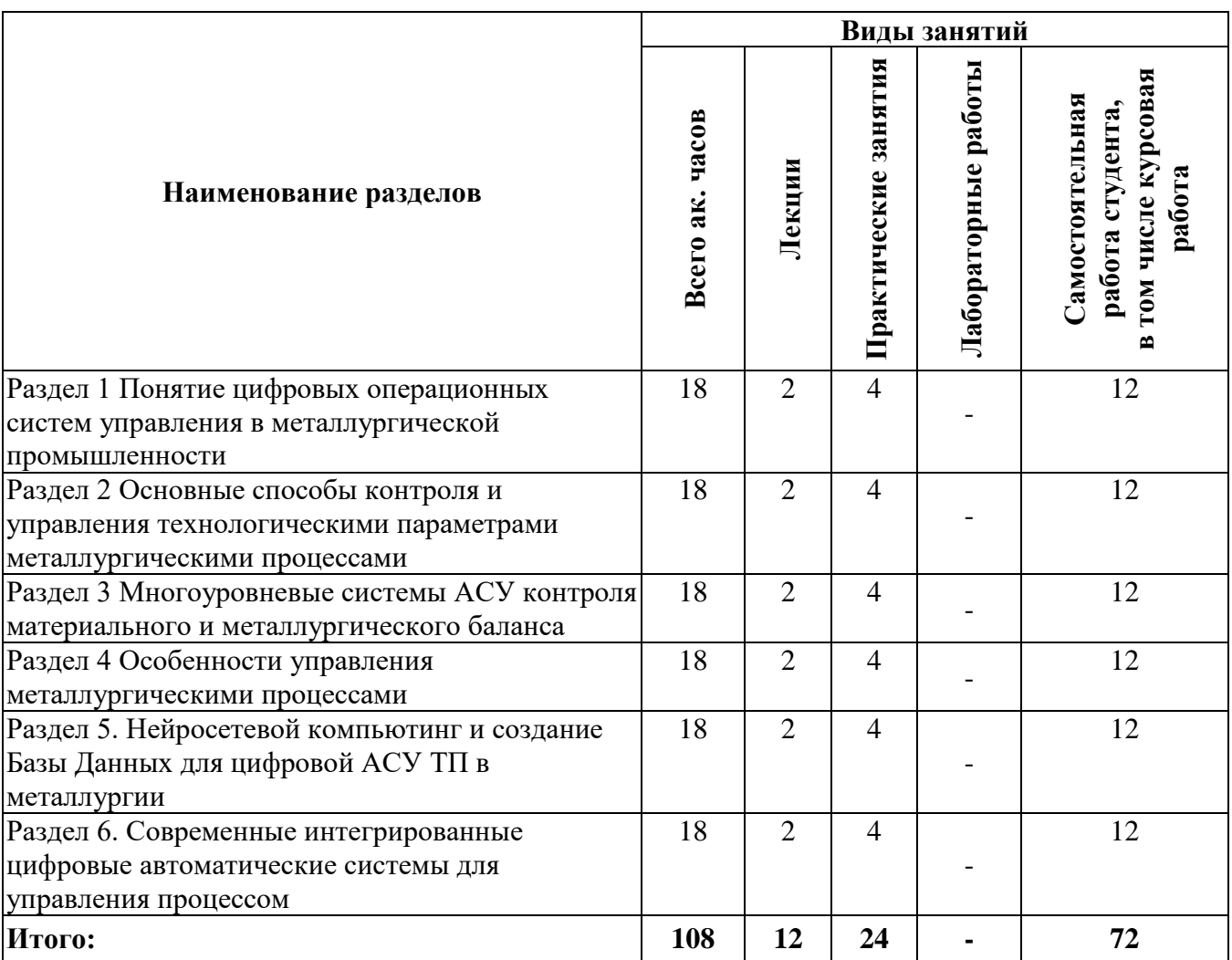

## **4.2.1. Разделы дисциплины и виды занятий**

## **4.2.2. Содержание разделов дисциплины**

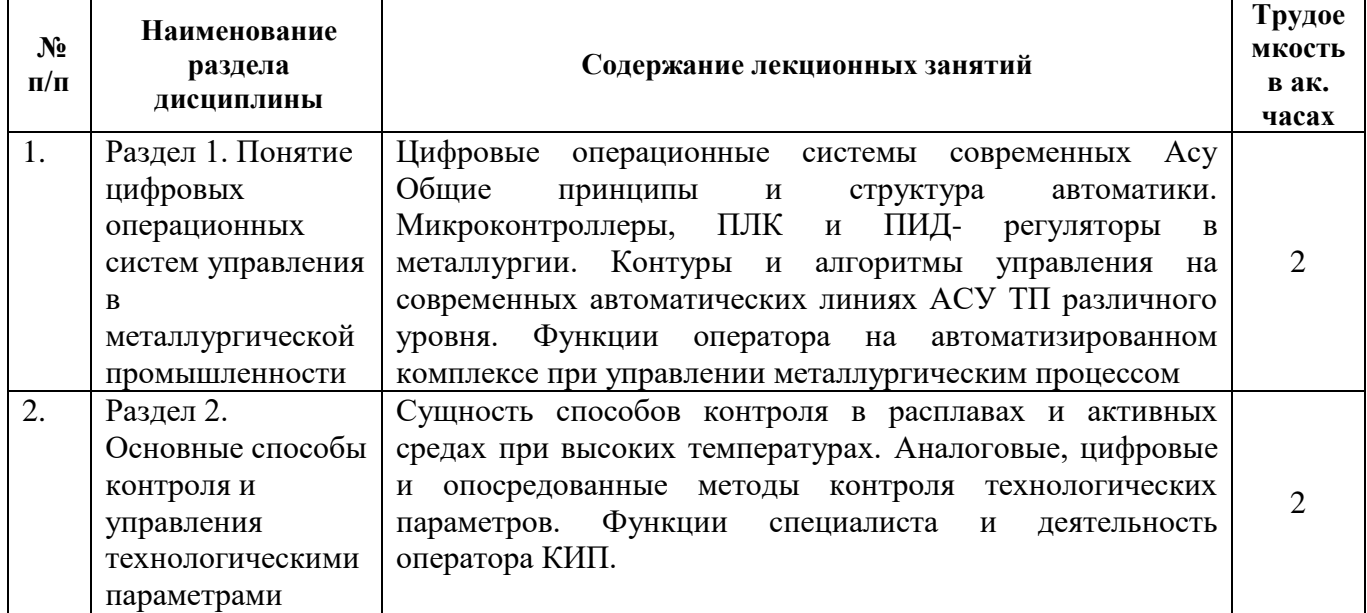

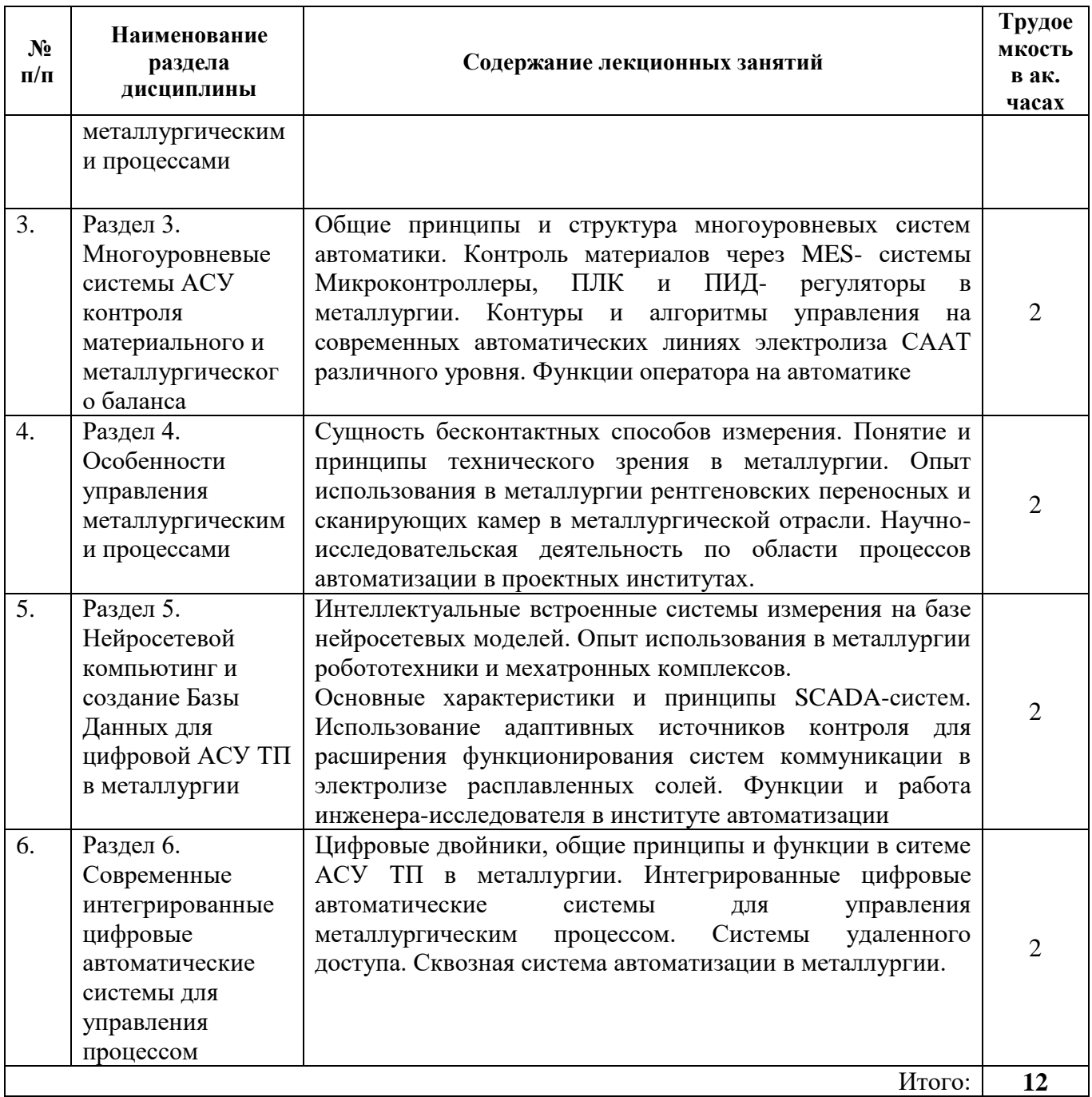

## **4.2.3. Практические занятия**

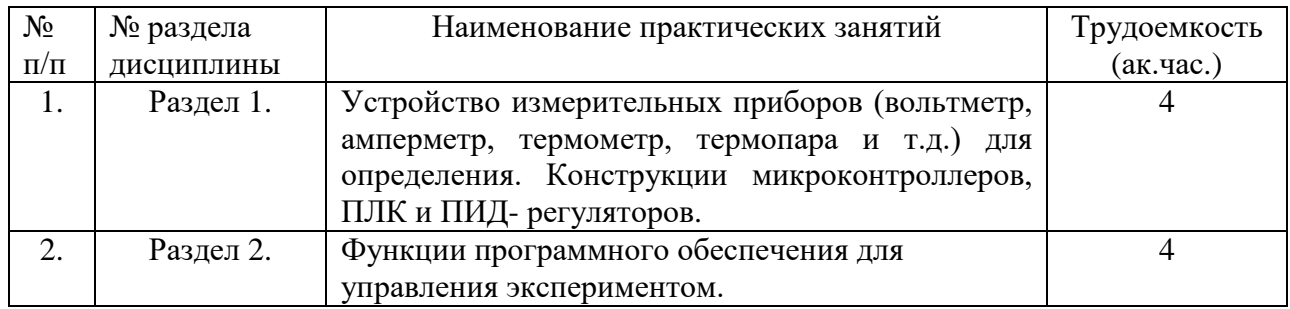

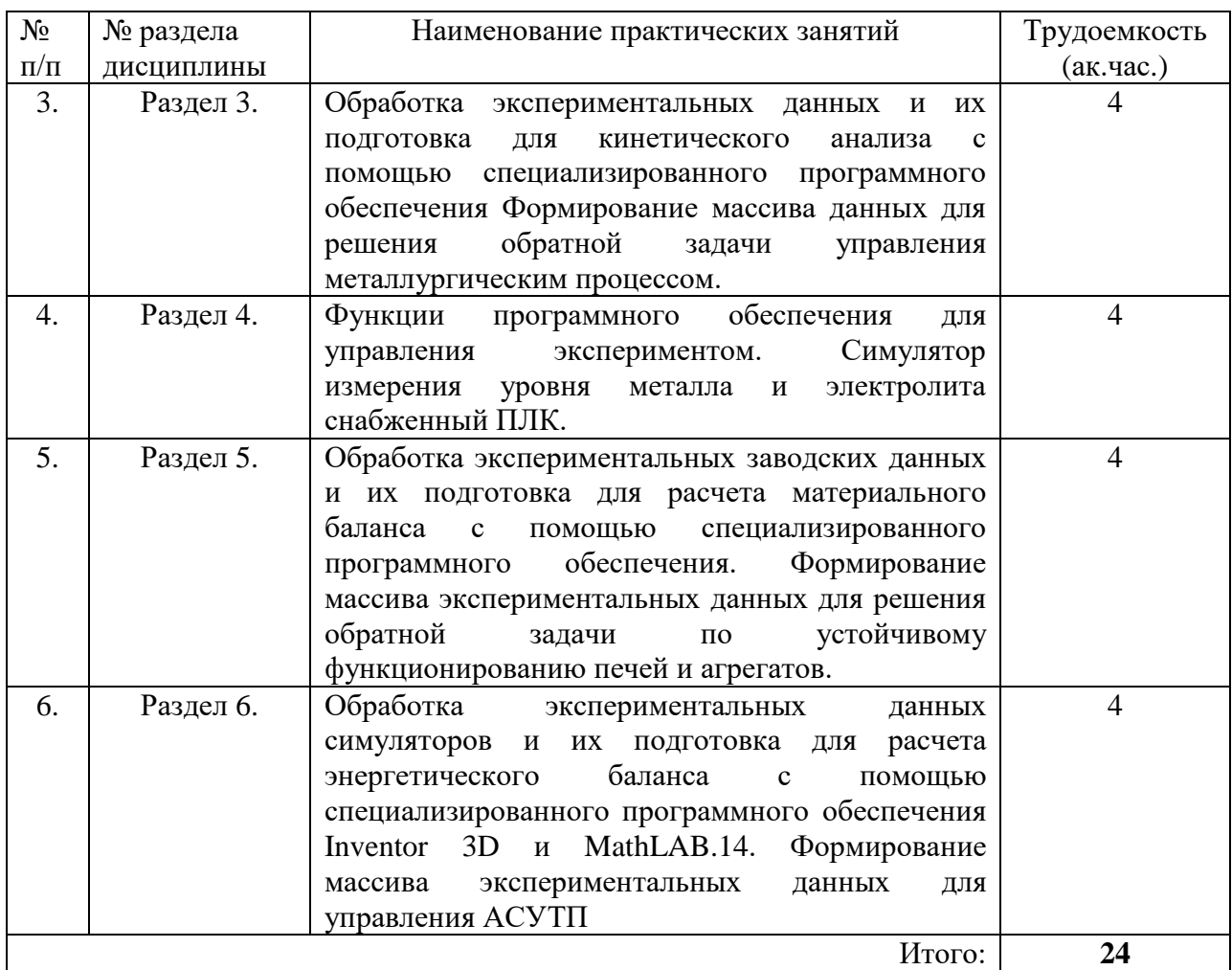

### **4.2.4. Лабораторные работы** не предусмотрены.

#### **4.2.5. Курсовые работы**

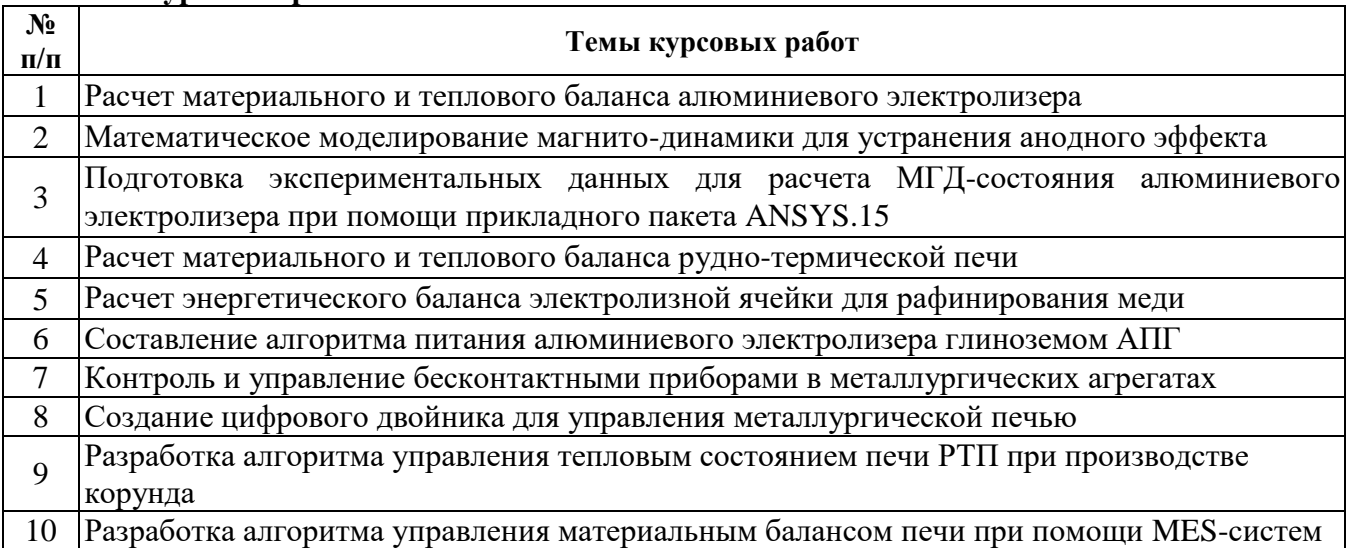

## **5. ОБРАЗОВАТЕЛЬНЫЕ ТЕХНОЛОГИИ**

В ходе обучения применяются:

**Лекции**, которые являются одним из важнейших видов учебных занятий и составляют основу теоретической подготовки обучающихся. Цели лекционных занятий:

-дать систематизированные научные знания по дисциплине, акцентировать внимание на наиболее сложных вопросах дисциплины;

-стимулировать активную познавательную деятельность обучающихся, способствовать формированию их творческого мышления.

**Практические занятия.** Цели практических занятий:

-совершенствовать умения и навыки решения практических задач.

Главным содержанием этого вида учебных занятий является работа каждого обучающегося по овладению практическими умениями и навыками профессиональной деятельности.

**Консультации** (текущая консультация, накануне экзамена) является одной из форм руководства учебной работой обучающихся и оказания им помощи в самостоятельном изучении материала дисциплины, в ликвидации имеющихся пробелов в знаниях, задолженностей по текущим занятиям, в подготовке письменных работ (проектов).

Текущие консультации проводятся преподавателем, ведущим занятия в учебной группе, научным руководителем и носят как индивидуальный, так и групповой характер.

**Самостоятельная работа обучающихся** направлена на углубление и закрепление знаний, полученных на лекциях и других занятиях, выработку навыков самостоятельного активного приобретения новых, дополнительных знаний, подготовку к предстоящим учебным занятиям и промежуточному контролю.

**Курсовая работа** позволяет обучающимся развить навыки научного поиска.

#### **6. ОЦЕНОЧНЫЕ СРЕДСТВА ДЛЯ ТЕКУЩЕГО КОНТРОЛЯ УСПЕВАЕМОСТИ, ПРОМЕЖУТОЧНОЙ АТТЕСТАЦИИ ПО ИТОГАМ ОСВОЕНИЯ ДИСЦИПЛИНЫ**

**6.1. Оценочные средства для самостоятельной работы и текущего контроля успеваемости**

#### **Раздел 1. Понятие цифровых операционных систем управления в металлургической промышленности.**

- 1. Основные признаки специальной цифровой системы в металлургии
- 2. Какие задачи решаются при проведении аудита АСУ.
- 2. Чем прямые измерения параметров отличаются от косвенных.
- 3. Что общего и чем отличаются методы управления в различных средах.
- 4. Дайте понятие металлургическому объекту управления.
- 5. Сформулируйте цели и задачи внедрения цифровых АСУ ТП.

#### **Раздел 2. Основные способы контроля и управления технологическими параметрами металлургическими процессами**

- 1. Перечислите основные способы измерения и контроля температуры. Охарактеризуйте каждый способ.
- 2. Перечислите основные измерения и контроля давления разных сред. Охарактеризуйте каждый метод.
- 3. Перечислите основные способы измерения массы
- 4. Перечислите основные типы расходомеров на металлургических объектах.
- 5. Как определить расходный коэффициент для отдельного типа сырья. **Раздел 3. Многоуровневые системы АСУ контроля материального и металлургического баланса.**
- 1. Назовите основные статьи материального и металлургического баланса .
- 2. В чем заключается суть операции взвешивания шихты и продукции?
- 3. В чем заключается функционирование MES-системы в металлургии?
- 4. Составьте схему и алгоритм стандартного металлургического процесса.
- 5. Как рассчитывают количество вылитого металла из печей за сутки?
- **Раздел 4. Особенности управления металлургическими процессами.**
- 1. Назовите основные приборы для контроля жидких и газовых сред.
- 2. В чем заключается суть контроля расплава, растворов, пульп?
- 3. В чем заключается функционирование приборов контроля сред и процесс передачи информации на уровни АСУТП?
- 4. Составьте схему и алгоритм измерения состава расплава в печи.
- 5. Как определяется отклонение от ПДК? **Раздел 5. Нейросетевой компьютинг и создание Базы Данных для цифровой АСУ ТП в металлургии**
- 1. Что такое нейронная сеть адаптированная к металлургическому процесс?
- 2. Перечислите основные функции действия нейронной сети для устойчивой работы АСУ.
- 3. Особенности лучших практик внедрения нейронных сетей в структуру АСУ ТП.
- 4. Объясните, как работает ПО на АСУТП и приведите примеры лучших практик.
- 5. Объясните, как происходит технологическое изменение программного обеспечения контроллеров.

#### **Раздел 6. Современные интегрированные цифровые автоматические системы для управления процессом**

- 1. Назовите основные функции интегрированной системы АСУТП.
- 2. В чем заключается суть работы цифрового двойника?
- 3. В чем заключается передачи информации на уровни АСУТП через цифрового двойника?

4. Составьте схему и алгоритм действия цифрового двойника для металлургического процесса

5. Как и чем определяется порядок действия системы диагностики промышленной ситуации?

#### **6.2. Оценочные средства для проведения промежуточной аттестации (экзамена) 6.2.1. Примерный перечень вопросов/заданий к экзамену (по дисциплине):**

1. Дайте понятие цифровой трансформации.

- 2. Сформулируйте цели и задачи интегрированных систем АСУ.
- 3. Какие задачи решаются при проведении аудита АСУ ТП.

4. Назовите основные виды методов измерения температуры . Дайте характеристику каждого из методов. Приведите примеры.

5. Перечислите основные регулируемые параметры металлургического процесса. Охарактеризуйте каждый параметр.

6. Что входит в состав SCADA- системы. Опишите функции каждого уровня.

- 7. Что собой представляет нейросетевая модель технологического процесса.
- 8. Какова структура цифрового двойника.

9. Назовите основные этапы планирования строительства АСУ ТП на предприятии.

- 10. В чем заключается суть контроля металлургического баланса ?
- 11. Какими свойствами обладает MES -система?

12. В чем заключается интерпретация математической модели процесса для реализации цифрового двойника?

- 13. Составьте алгоритм типовой трех мерной АСУ ТП.
- 14. Как рассчитывают количество данных для управляющего воздействия?
- 15. Как выполняют переход от уровня к уровню до диспетчеризации?
- 16. Что такое выход по току, выход годного и угар?
- 17. Какой способ измерения температуры для агоресисвных сред является лучшим?
- 18. Как находятся коэффициенты аппроксимирующего полинома?
- 19. Дайте определение понятию «оптимизатор».
- 20. Какими свойствами обладает замкнутая технологическая система?
- 21. Что такое функциональное взаимодействие параметров?
- 22. Проведите сравнительный анализ различных способов контроля жидкой и газовой среды.
- 23. Что включает в себя создание Базы Данных.
- 24. Какими свойствами обладает .
- 25. Составьте алгоритм для металлургического процесса с применением цифрового двойника.

26. Как находятся расходные коэффициенты сырья и электроэнергии в типовых металлургических производствах.

27. Как осуществляется передача данных в SCADA- систему.

28. Как определяются данные для материального баланса печи.

29. Основные достоинства и недостатки MES- систем.

30. Основные принципы кибербезопасности системы.

31. Основные достоинства и недостатки интегрированных АСУ.

32. Цифровой двойник – понятие, и пути реализации в промышленности.

33. Методы диагностики технологии металлургических процессов. Основные достоинства и недостатки каждого метода.

#### **6.2.2. Примерные тестовые задания к экзамену Вариант 1**

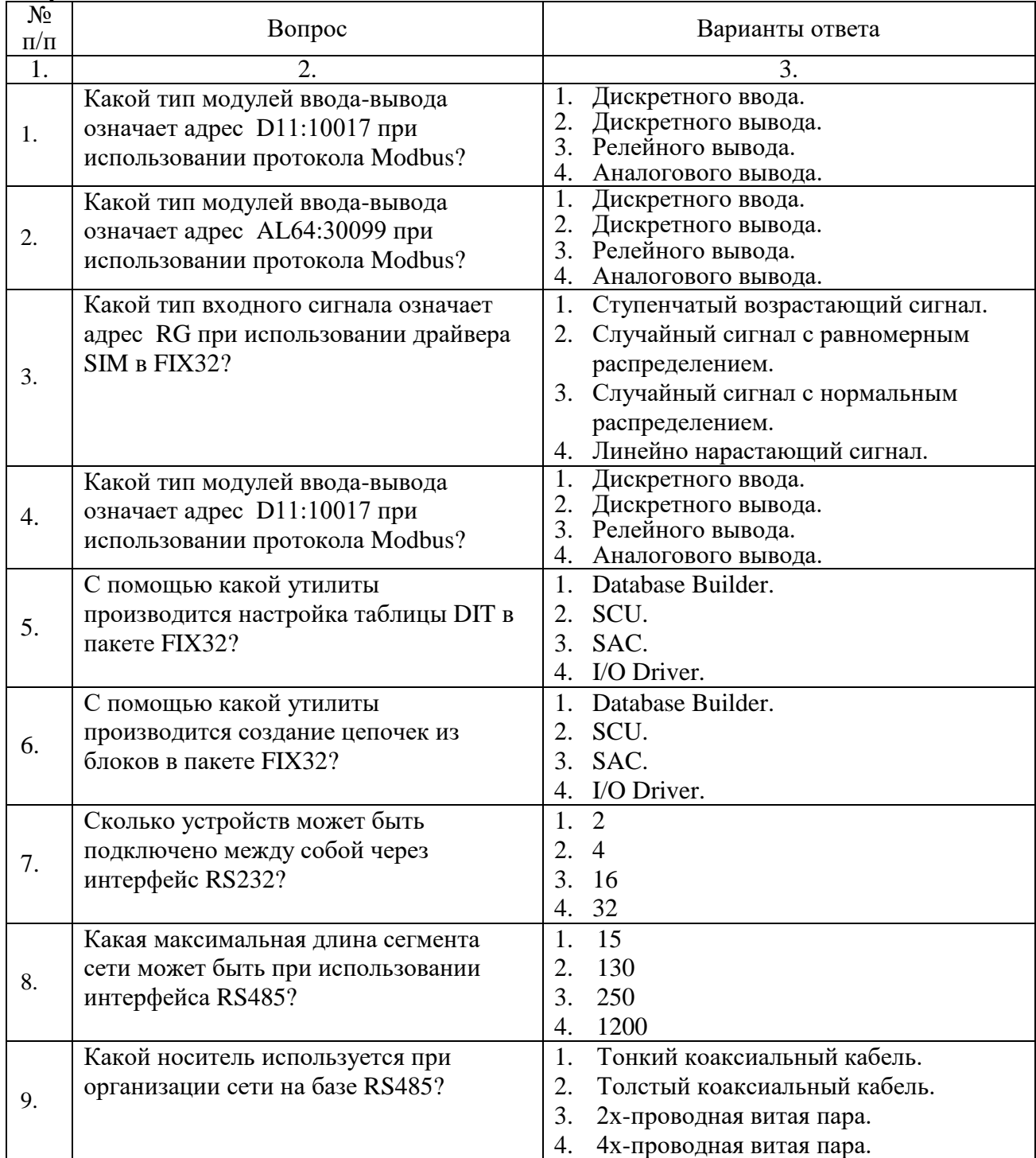

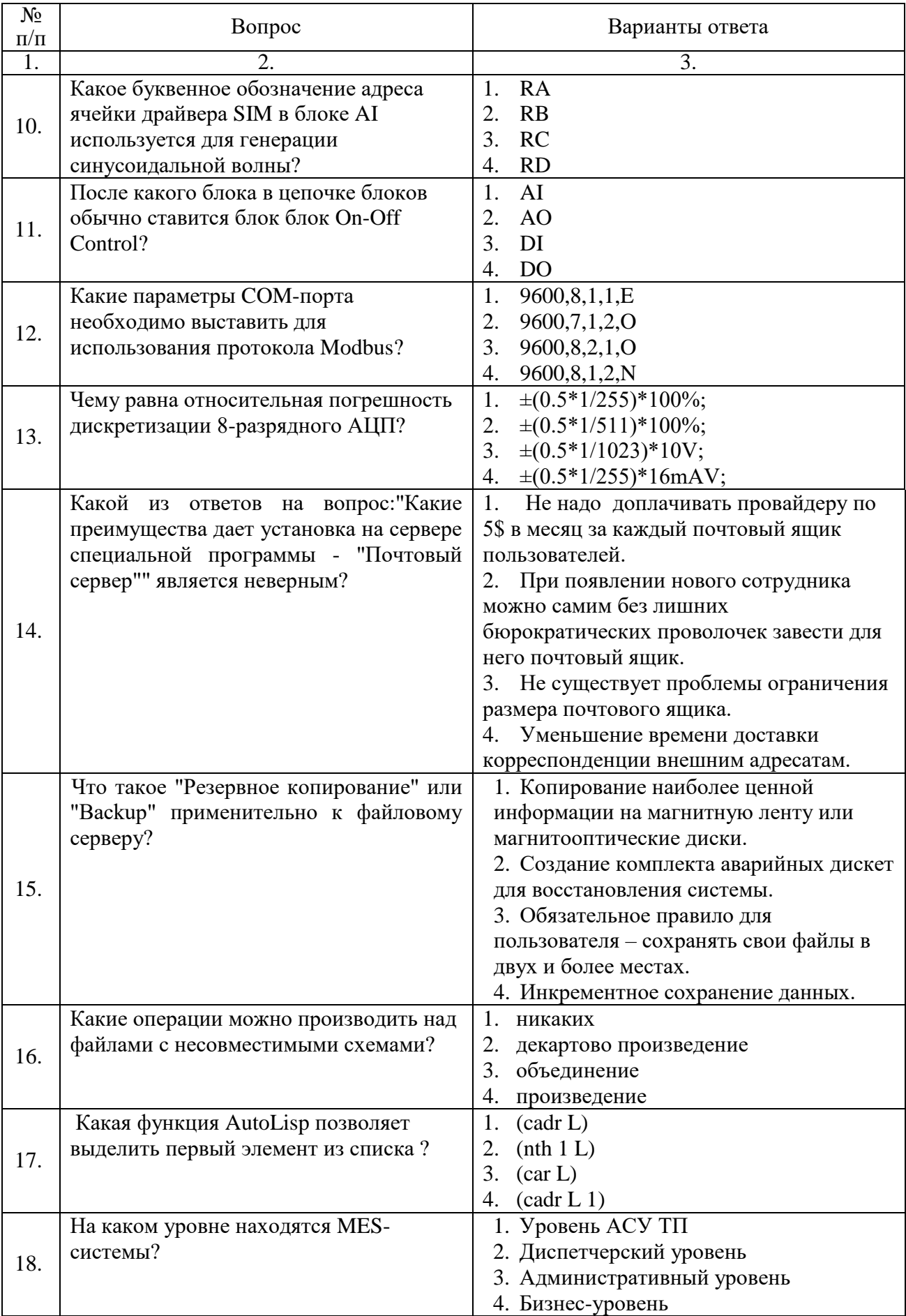

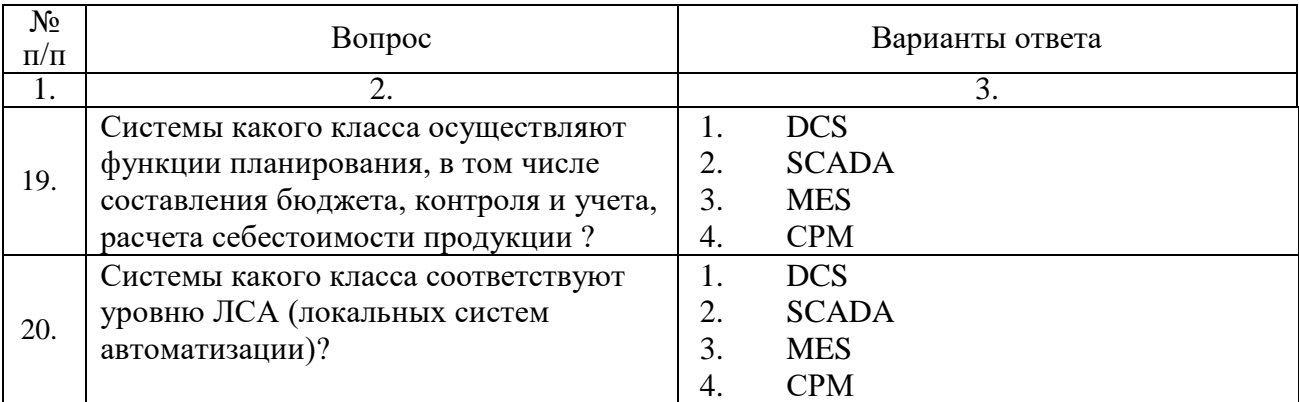

# **Вариант 2**

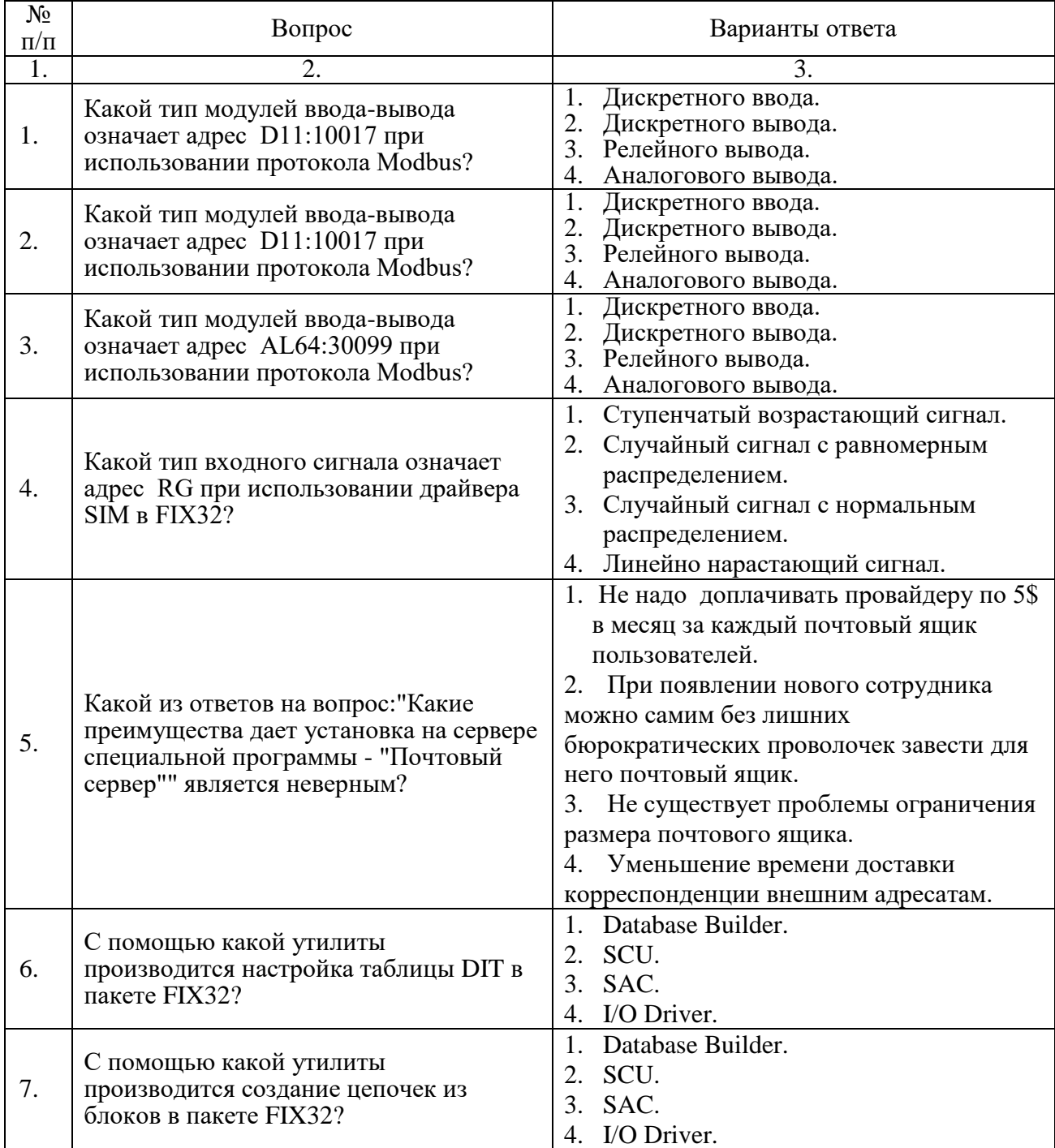

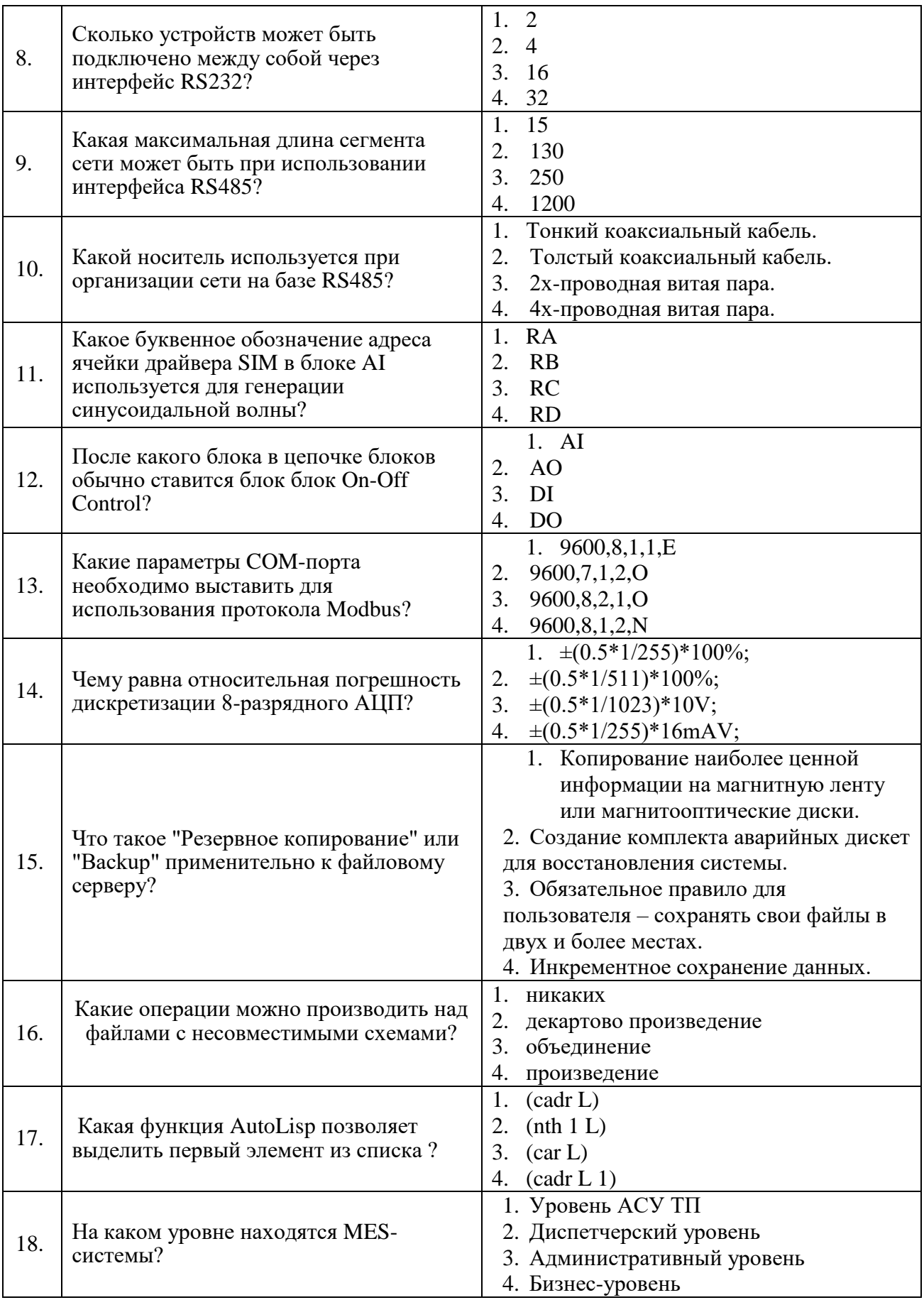

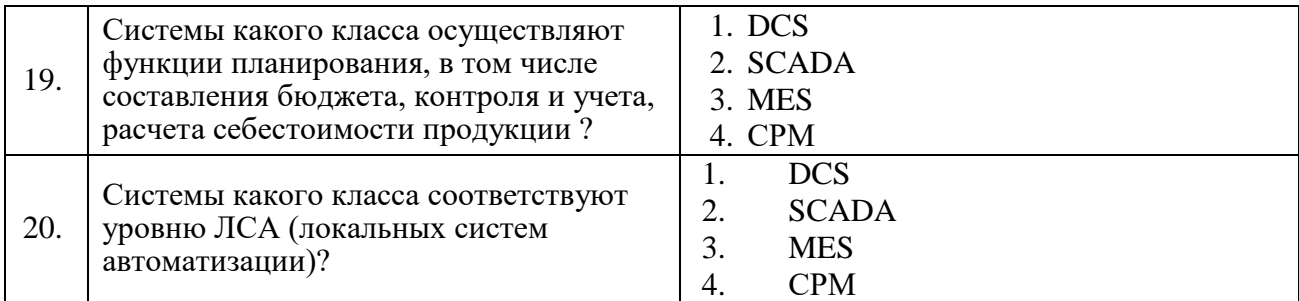

## **Вариант 3**

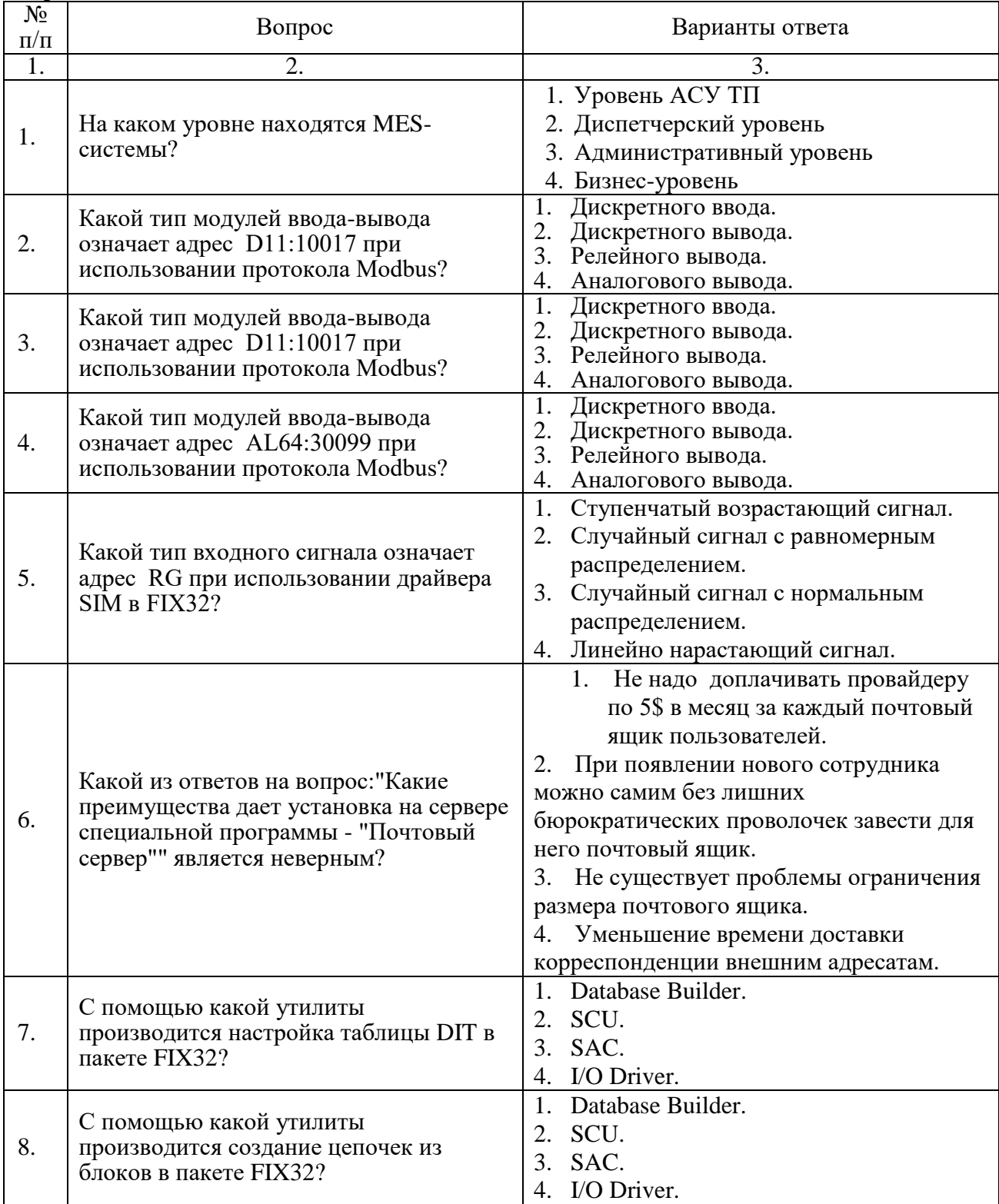

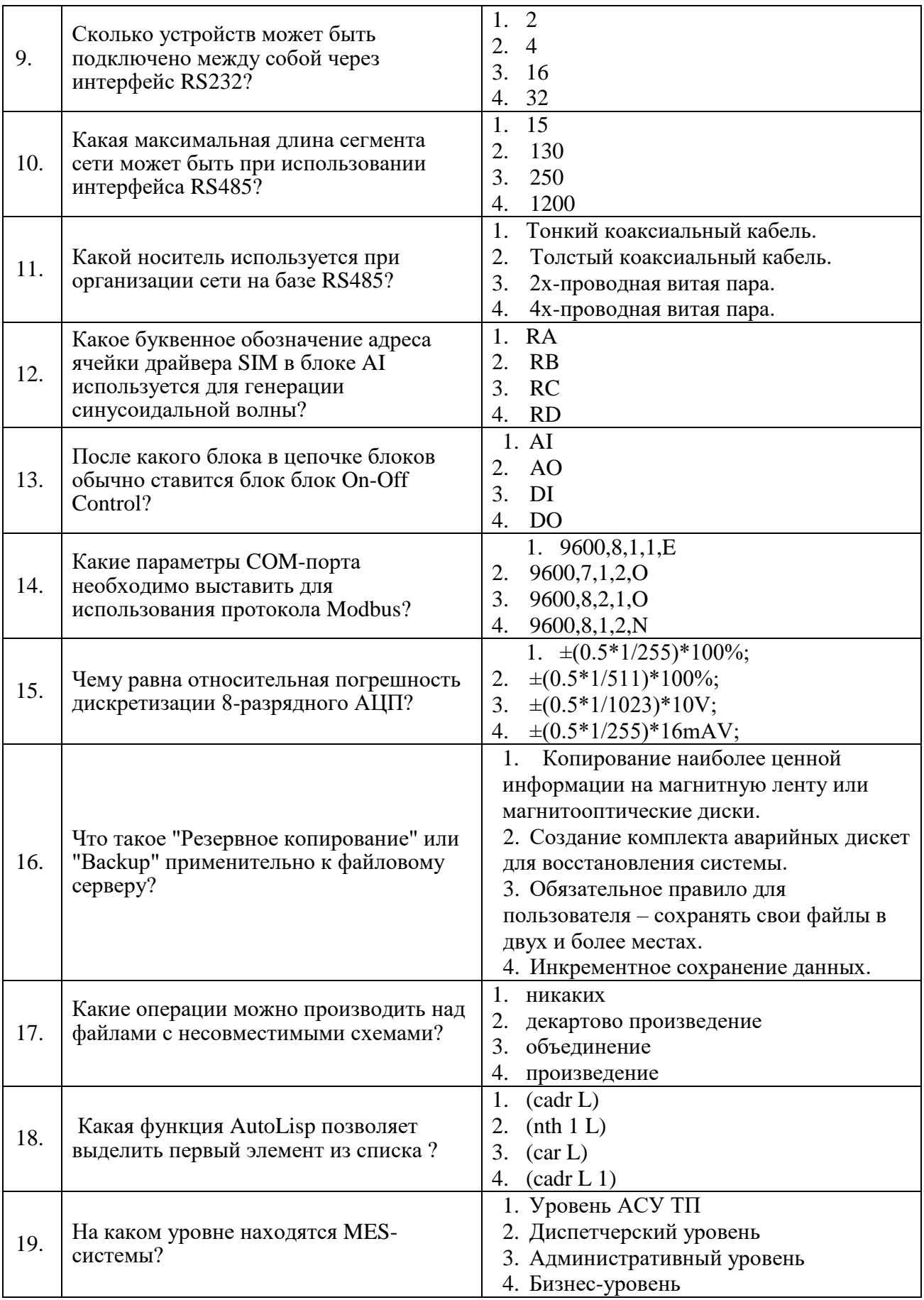

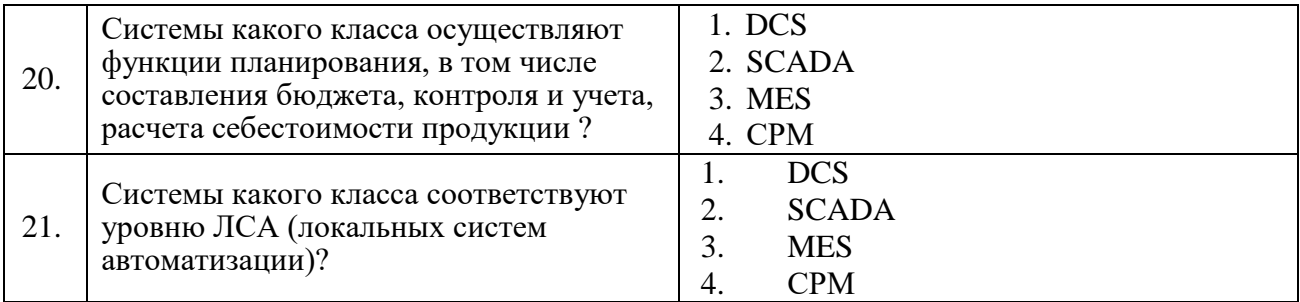

**6.3. Описание показателей и критериев контроля успеваемости, описание шкал оценивания**

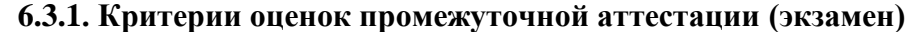

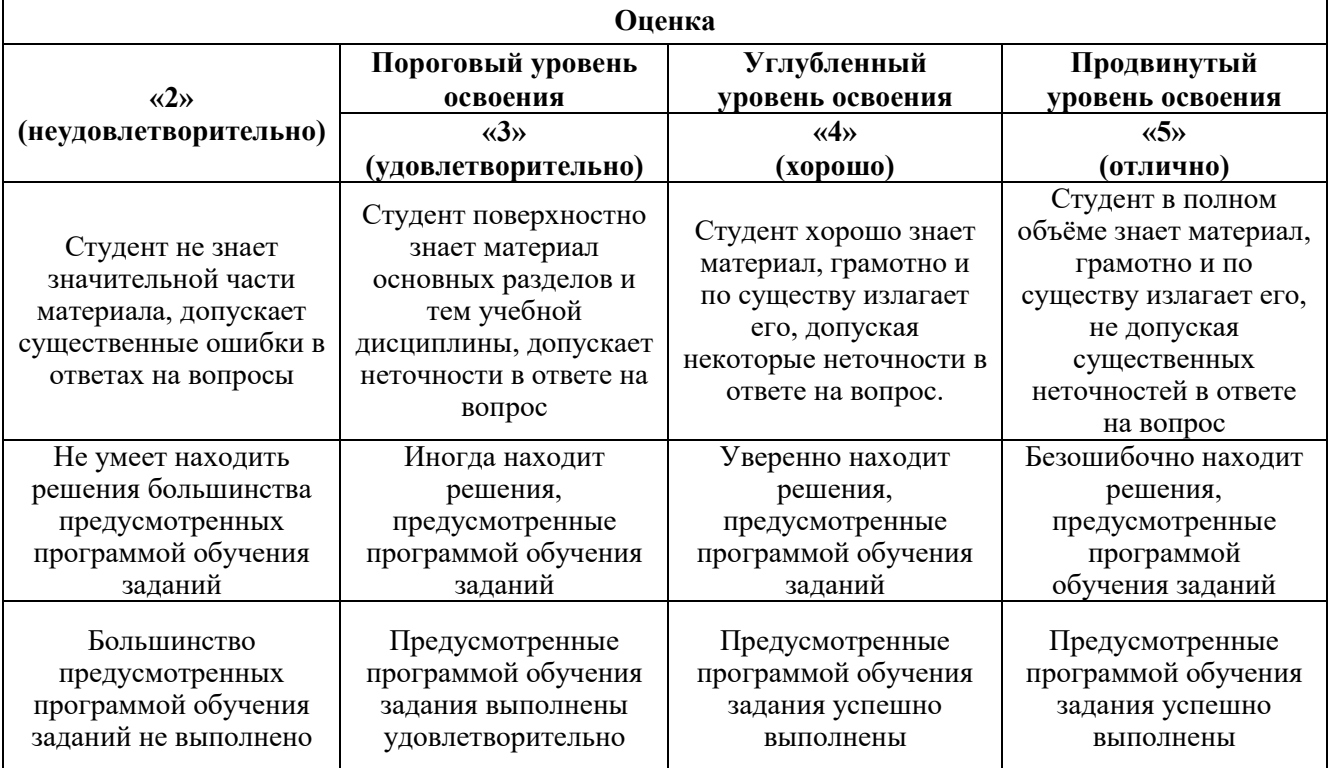

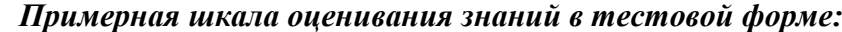

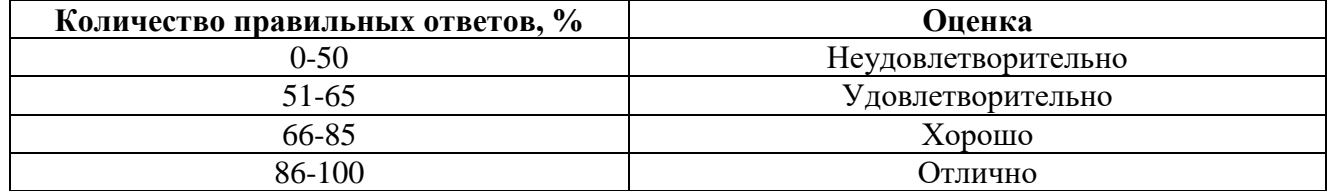

## **6.3.2. Описание шкалы и критериев оценивания для проведения промежуточной аттестации в форме защиты курсовой работы**

Студент выполняет курсовую работу в соответствии с графиком, принятым на заседании кафедры. Оценка может быть снижена за несоблюдение установленного графика.

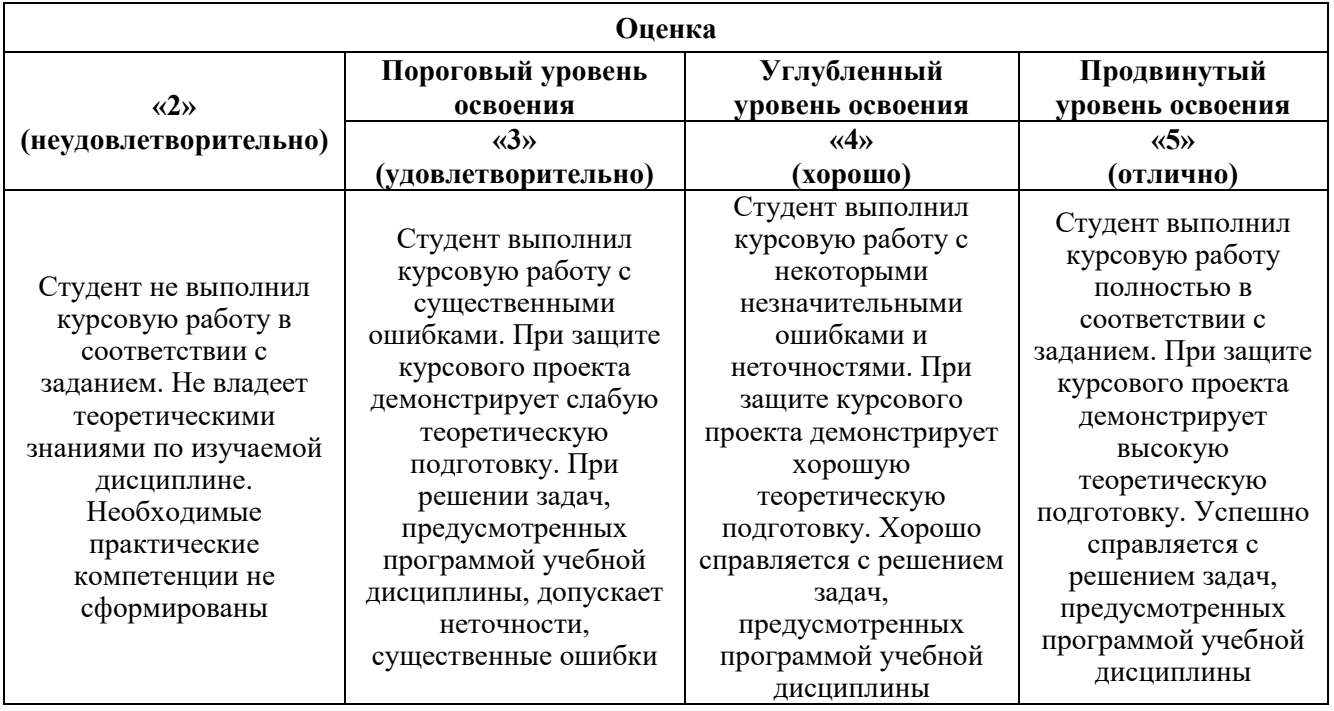

## **7. УЧЕБНО-МЕТОДИЧЕСКОЕ И ИНФОРМАЦИОННОЕ ОБЕСПЕЧЕНИЕ ДИСЦИПЛИНЫ**

#### **7.1. Рекомендуемая литература**

#### **7.1. 1. Основная литература**

1. Автоматизация и управление в технологических комплексах: монография; под общ. ред. А.М. Русецкого. – Минск: Беларуская навука, 2014. – 376 с.: [Электронный ресурс]. – URL:

http://biblioclub.ru/index.php?page=book&id=330472

2. Вдовенко Л. А. Информационная система предприятия: Учебное пособие [Электронный ресурс] / Вдовенко Л. А., 2–е изд., пераб. и доп. – М.: Вузовский учебник, НИЦ ИНФРА–М, 2015. – 304 с. – Режим доступа:

http://znanium.com/bookread2.php?book=501089

5. Гвоздева В.А. Информатика, автоматизированные информационные технологии и системы: Учебник [Электронный ресурс] / В.А. Гвоздева. – М.: ИД ФОРУМ: ИНФРА–М, 2011. – 544 с. – Режим доступа:

http://znanium.com/bookread2.php?book=207105

6. Задорожная Н.М. Характеристики типовых звеньев систем автоматического регулирования [Электронный ресурс]: учеб. пособие / Н.М. Задорожная, В.А. Дудоладов. – Электрон. дан. – Москва: МГТУ им. Н.Э. Баумана, 2014. – 37 с. – Режим доступа:

https://e.lanbook.com/book/62016

7. Першин И.М. Управление в технических системах. Введение в специальность: учебное пособие [Электронный ресурс] / И.М. Першин, В.А. Криштал, В.В. Григорьев – Ставрополь: СКФУ, 2014. – 146 с. – Режим доступа:

http://biblioclub.ru/index.php?page=book&id=457553

8. Смирнов Ю.А. Технические средства автоматизации и управления [Электронный ресурс]: учеб. пособие – Электрон. дан. – Санкт–Петербург: Лань, 2017. – 456 с. – Режим доступа:

https://e.lanbook.com/book/91063

## **7.1.2. Дополнительная литература**

1. Автоматизация технологических процессов и производств : введение в специальность: учеб. пособие по направлению подготовки бакалавров 15.03.04 Автоматизация технологических процессов и производств / В. М. Виноградов, А. А. Черепахин. – М.: Форум: ИНФРА–М, 2014. – 191 с.

2. Медведев А.Е. Автоматизация производственных процессов: учеб. Пособие [Электронный ресурс]: учеб. пособие / А.Е. Медведев, А.В. Чупин. – Электрон. дан. – Кемерово: КузГТУ имени Т.Ф. Горбачева, 2009. – 325 с. – Режим доступа: https://e.lanbook.com/book/6606

4. Основы автоматизации технологических процессов нефтегазового производства: учеб. пособие / П.А. Петров. – СПб.: Art–Xpress, 2017. – 152 с.

5. Сажин С.Г. Средства автоматического контроля технологических параметров [Электронный ресурс]: учеб. – Электрон. дан. – Санкт–Петербург: Лань, 2014. – 368 с. – Режим доступа: https://e.lanbook.com/book/50683

#### **7.2. Базы данных, электронно-библиотечные системы, информационно-справочные и поисковые системы**

1. Европейская цифровая библиотека Europeana: http://www.europeana.eu/portal

2. КонсультантПлюс: справочно-поисковая система [Электронный ресурс]. www.consultant.ru/

3. Мировая цифровая библиотека: http://wdl.org/ru

4. Научная электронная библиотека «Scopus»: https://www.scopus.com

5. Научная электронная библиотека ScienceDirect: http://www.sciencedirect.com

6. Научная электронная библиотека «eLIBRARY»: https://elibrary.ru/

7. Портал «Гуманитарное образование» http://www.humanities.edu.ru/

8. Федеральный портал «Российское образование» http://www.edu.ru/

9. Федеральное хранилище «Единая коллекция цифровых образовательных ресурсов» http://school-collection.edu.ru/

10. Поисковые системы Yandex, Rambler, Yahoo и др.

11. Электронно-библиотечная система издательского центра «Лань»: https://e.lanbook.com/books

12. Электронная библиотека Российской Государственной Библиотеки (РГБ): http://elibrary.rsl.ru/

13. Электронная библиотека учебников: http://studentam.net

14. Электронно-библиотечная система «ЭБС ЮРАЙТ»: www.biblio-online.ru.

15. Электронная библиотечная система «Национальный цифровой ресурс «Руконт»»: http://rucont.ru/

16. Электронно-библиотечная система http://www.sciteclibrary.ru/

#### **8. МАТЕРИАЛЬНО-ТЕХНИЧЕСКОЕ ОБЕСПЕЧЕНИЕ ДИСЦИПЛИНЫ**

#### **8.1. Материально-техническое оснащение аудиторий:**

Специализированные аудитории, используемые при проведении занятий лекционного типа, практических занятий, оснащены мультимедийными проекторами и комплектом аппаратуры, позволяющей демонстрировать текстовые и графические материалы.

Аудитории оснащены специализированным оборудованием, необходимым для выполнения практических работ по дисциплине «Системы управления в металлургии при дискретном запаздывающем контроле».

#### **Аудитории для проведения лекционных занятий.**

Оснащенность: стол – 15 шт., стул – 30 шт, доска белая маркерная Magnetoplan C 2000х1000мм.

Компьютерная техника: интерактивный сенсорный LCD-экран iiyama ProLite PL8603U.

**Аудитории для проведения практических занятий.**

Оснащенность: стол – 8 шт., стул –16 шт, доска белая маркерная Magnetoplan C 2000х1000мм.

Компьютерная техника: Моноблок Dell OptiPlex 7470 AlI-in-One CTO 23.8" FHD DDR4 16 ГБ  $-16$  HIT.

#### **8.2. Помещения для самостоятельной работы:**

1. Оснащенность: 13 посадочных мест. Стул – 25 шт., стол – 2 шт., стол компьютерный – 13 шт., шкаф – 2 шт., доска аудиторная маркерная – 1 шт., АРМ учебное ПК (монитор + системный блок) – 14 шт. Доступ к сети «Интернет», в электронную информационно-образовательную среду Университета.

2. Оснащенность: 17 посадочных мест. Доска для письма маркером – 1 шт., рабочие места студентов, оборудованные ПК с доступом в сеть университета – 17 шт., мультимедийный проектор – 1 шт., АРМ преподавателя для работы с мультимедиа – 1 шт. (системный блок, мониторы – 2 шт.), стол – 18 шт., стул – 18 шт. Доступ к сети «Интернет», в электронную информационно-образовательную среду Университета.

3. Оснащенность: 16 посадочных мест. Стол компьютерный для студентов (тип 4) - 3 шт., стол компьютерный для студентов (тип 6) - 2 шт., стол компьютерный для студентов (тип 7) -1 шт., кресло преподавателя (сетка, цвет черный) – 17 шт., доска напольная мобильная белая магнитно-маркерная «Magnetoplan» 1800мм×1200мм - 1 шт., моноблок Lenovo M93Z Intel Q87 – 17 шт., плакат – 5 шт. Доступ к сети «Интернет», в электронную информационно-образовательную среду Университета.

#### **8.3. Помещения для хранения и профилактического обслуживания оборудования:**

1. Центр новых информационных технологий и средств обучения:

Оснащенность: персональный компьютер – 2 шт. (доступ к сети «Интернет»), монитор – 4 шт.,сетевой накопитель – 1 шт.,источник бесперебойного питания – 2 шт., телевизор плазменный Panasonic – 1 шт., точка Wi-Fi – 1 шт., паяльная станция – 2 шт., дрель – 5 шт., перфоратор – 3 шт., набор инструмента – 4 шт., тестер компьютерной сети – 3 шт., баллон со сжатым газом – 1 шт., паста теплопроводная – 1 шт., пылесос – 1 шт., радиостанция – 2 шт., стол – 4 шт., тумба на колесиках – 1 шт., подставка на колесиках – 1 шт., шкаф – 5 шт., кресло – 2 шт., лестница Alve – 1 шт.

2. Центр новых информационных технологий и средств обучения:

Оснащенность: стол – 5 шт., стул – 2 шт., кресло – 2 шт., шкаф – 2 шт., персональный компьютер – 2 шт. (доступ к сети «Интернет»), монитор – 2 шт., МФУ – 1 шт., тестер компьютерной сети – 1 шт., баллон со сжатым газом – 1 шт., шуруповерт – 1 шт.

3. Центр новых информационных технологий и средств обучения:

Оснащенность: стол – 2 шт., стулья – 4 шт., кресло – 1 шт., шкаф – 2 шт., персональный компьютер – 1 шт. (доступ к сети «Интернет»), веб-камера Logitech HD C510 – 1 шт., колонки Logitech – 1 шт., тестер компьютерной сети – 1 шт., дрель – 1 шт., телефон – 1 шт., набор ручных инструментов – 1 шт.

#### **8.4. Лицензионное программное обеспечение:**

1. Microsoft Windows 8 Professional (договор бессрочный ГК № 875-09/13 от 30.09.2013 «На поставку компьютерной техники»)

2. Microsoft Office 2007 Standard (договор бессрочный Microsoft Open License 42620959 от 20.08.2007)

3. Microsoft Office 2007 Professional Plus (договор бессрочный Microsoft Open License 46082032 от 30.10.2009, договор бессрочный Microsoft Open License 46822807 от 22.12.2009, договор бессрочный Microsoft Open License 46431107 от 22.01.2010, договор бессрочный Microsoft Open License 45207312 от 03.03.2009